# Lecture 7: Regular Expressions

CS2042 - UNIX Tools

October 15, 2008

[Lecture 7: Regular Expressions](#page-20-0)

**∢ロト ∢母 ト ∢ ヨ ト** 

E

э  $\rightarrow$  <span id="page-0-0"></span> $299$ 

[Meet Grep](#page-1-0) [Meet RegExps](#page-4-0)

# Lecture Outline

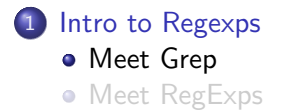

### [RegExp Specifics](#page-7-0)

- **[Basic RegExp Syntax](#page-7-0)**
- **[RegExp Repetition](#page-12-0)**
- [Special Characters](#page-18-0)

4 0 8

→ 伊 ▶

医单侧 医单侧

<span id="page-1-0"></span>э

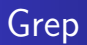

Let's say we have a large record of user logons. How could we find the history of a single user?

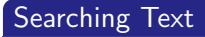

grep <string> [file]

• Searches [file] for all lines containing  $\lt$ string $>$ 

- grep -v  $\lt$ string $>$  [file]
	- $\bullet$  Searches [file] for all lines NOT containing  $\lt$ string $>$

メロメ メ母メ メミメ メミメ

 $200$ 

# More Grep

## Using grep on a file:

Example:

# grep "logging" /var/log/up2date

• Shows server's logins to up2date server

## Using **grep** with piped input:

## Example:

history | grep grep

• When have I used grep recently?

メロメ メ母メ メミメメミメ

э

 $\Omega$ 

[Meet Grep](#page-1-0) [Meet RegExps](#page-4-0)

# Lecture Outline

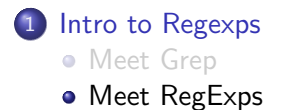

#### [RegExp Specifics](#page-7-0)

- **[Basic RegExp Syntax](#page-7-0)**
- **[RegExp Repetition](#page-12-0)**
- [Special Characters](#page-18-0)

and in

→ 伊 ▶

医单侧 医单侧

<span id="page-4-0"></span>э

# Intro to RegExps

Occasionally we need to search for less specific strings. For example, your address book catches fire - why not search your saved e-mail for anything formatted like an address? We can do this (fairly) easily using RegExps!

## What is a RegExp?

Stands for "Regular Expression"

- Similar to wildcard strings, but more powerful
- Also uses different syntax (sorry!)

モロメ メ母メ メミメス

RegExps are used all over the place. We've already seen grep, which takes RegExp search strings. Later we'll see some other fun commands which use them.

- $\bullet$  search documents in emacs/vi
- write scripts in Perl/Python/Ruby/...

∢ロト ∢母ト ∢ヨト ∢ヨト

 $\Omega$ 

[Basic RegExp Syntax](#page-7-0) [RegExp Repetition](#page-12-0) [Special Characters](#page-18-0)

# Lecture Outline

## [Intro to Regexps](#page-1-0)

- **[Meet Grep](#page-1-0)**
- **[Meet RegExps](#page-4-0)**

## 2 [RegExp Specifics](#page-7-0)

- **[Basic RegExp Syntax](#page-7-0)**
- **[RegExp Repetition](#page-12-0)**
- [Special Characters](#page-18-0)

#### [Lecture 7: Regular Expressions](#page-0-0)

**K ロ ▶ K 何 ▶** 

医单侧 医单侧

<span id="page-7-0"></span>э

# Some Wildcard Analogues

Some of the RegExp patterns perform the same tasks as our earlier wildcards.

## Single Characters

Wild card: ? RegExp: .

• Matches any single character.

```
Wild card: [a-z] RegExp: [a-z]
```
- Matches one of the indicated characters
- Don't separate multiple characters with commas in RegExp form (e.x. [a,b,q-v] becomes [abq-v])

∢ ロ ▶ . ∢ 何 ▶ . ∢ ヨ ▶

[Intro to Regexps](#page-1-0) [RegExp Specifics](#page-7-0) [Basic RegExp Syntax](#page-7-0) [RegExp Repetition](#page-12-0) [Special Characters](#page-18-0)

# A Note on Ranges

Like shell wildcards, RegExps are case-sensitive. What if you want to match any letter, regardless of case?

• What will [a-Z] match?

#### Character Sorting

Different types of programs sort characters differently. In the C language, characters A-Z are assigned numbers from 65 to 90, while a-z are 97-122. Thus, the range  $[a-Z]$  would equate to [122-65]. Though this is bad enough, there are non-alphabet characters within that range. To specify the range of all letters safely, use [a-z**A-Z**].

Note that not everything treats sorting like C. For example, a dictionary program might sort its characters aAbBcC.... To be on the safe side though, always use [a-zA-Z] ∢ロト ∢母ト ∢ヨト ∢ヨト

[Intro to Regexps](#page-1-0) [RegExp Specifics](#page-7-0) [Basic RegExp Syntax](#page-7-0) [RegExp Repetition](#page-12-0) [Special Characters](#page-18-0)

# New Stuff

## Positional Operators

 $\hat{\ }$  and  $\hat{\ }$  allow us to match strings occuring at the beginning and end of a line, respectively. The positions of these two characters (relative to the search string) matter.

- <sup>c</sup> comes before its string
- \$ comes after its string

## Example:

## grep o\$

• Matches lines ending with "o"

grep  $\hat{[A-Z]}$ 

• Matches lines beginning with a capital letter

メロメ メ母メ メミメ メミメ

 $QQ$ 

э

[Basic RegExp Syntax](#page-7-0) [RegExp Repetition](#page-12-0) [Special Characters](#page-18-0)

# Your Shell's Special Treatment

## Note:

Since you usually type regular expressions within shell commands, it is good practice to enclose the regular expression in single quotes (') to stop the shell from expanding it before passing the argument to your search tool.

#### Example:

Instead of grep [qxz] test, use grep '[qxz]' test - these single quotes are unnecessary when using RegExps outside the shell (within nano, for example).

∢ ロ ▶ . ∢ 何 ▶ . ∢ ヨ ▶

[Basic RegExp Syntax](#page-7-0) [RegExp Repetition](#page-12-0) [Special Characters](#page-18-0)

# Lecture Outline

## [Intro to Regexps](#page-1-0)

**• [Meet Grep](#page-1-0) • [Meet RegExps](#page-4-0)** 

## 2 [RegExp Specifics](#page-7-0) **• [Basic RegExp Syntax](#page-7-0)**

- [RegExp Repetition](#page-12-0)
- [Special Characters](#page-18-0)

メロメ メ母メ メミメ メミメ

<span id="page-12-0"></span>э

[Basic RegExp Syntax](#page-7-0) [RegExp Repetition](#page-12-0) [Special Characters](#page-18-0)

# Matching Any Number

RegExps gain a lot of their flexibility through their handling of repeated expressions. A RegExp pattern followed by one of these repetition operators defines how many times that pattern should be matched.

## Free Repeat

 $<$ expr $>^*$ 

- Matches any number of repetitons of  $\langle$ expr $\rangle$
- "any number" includes zero!
- We can use  $*$  to match repeated strings, such as  $ab^*a = abba$
- Can also combine with other RegExps!
- \* is equivalent to the \* wildcard

∢ロト ∢母ト ∢ヨト ∢ヨト

[Basic RegExp Syntax](#page-7-0) [RegExp Repetition](#page-12-0) [Special Characters](#page-18-0)

# Matching One or Fewer

Let's say we have an item which is optional - either it's there or not. We don't care, as long as it's not there more than once.

## Optional Expression

### $<$ expr $>$ ?

• An expression followed by a ? will be matched *at most* once.

#### Note:

grep requires special care when handling many special characters on the command line. For now, if you want to practice these types of RegExps, use the search tool within less (by typing / followed by the RegExp) or your favorite editor.

モロメ メ母メ メミメス

# Matching One or More

We can already match a pattern many times by using \*, but what if we want to ensure that the pattern gets matched at least once?

## Required Expressions

There are two ways to accomplish this:

- $\bullet$  The  $+$  symbol matches the preceding pattern *at least* once.
- Repeat the pattern to be matched once, following the second with a \*

## Example:

To match a line beginning with one or more capital letters:

$$
\bullet \ \widehat{\ }\ [A-Z]+{\text{ or }}
$$

$$
\bullet \hat{[A-Z][A-Z]}^*
$$

∢ロト ∢母ト ∢ヨト ∢ヨト

 $QQ$ 

[Basic RegExp Syntax](#page-7-0) [RegExp Repetition](#page-12-0) [Special Characters](#page-18-0)

# Matching a Range of Repetitons

## More Specific Repetitions

- $\bullet$  {n} : preceding item is matched exactly **n** times
- $\bullet$  {n, } : item is matched n or more times
- $\bullet$  {n,m} : preceding item is matched at least n times, but no more than m times

How would you use these RegExp patterns to search a document for words longer than 6 letters?

What if you wanted to exclude proper names?

[Basic RegExp Syntax](#page-7-0) [RegExp Repetition](#page-12-0) [Special Characters](#page-18-0)

# Two More Expression Types

## Grouping Expressions

- (expr) : Matches expr
	- Useful for grouping expressions together
	- Can do things like  $k(abb)*$  to find k, kabb, kabbabb, etc.

## The 'or' Operator

- $\langle \exp r1 \rangle$   $\langle \exp r2 \rangle$  : Matches expr1 or expr2
	- Think [xy] for multi-character expressions
	- $\bullet$  (dos)|(DOS) matches *dos* or *DOS*, but not *Dos* (as [dD][oO][sS] would)

∢ ロ ▶ ( 伊 ) ( ミ ) ( ミ

[Intro to Regexps](#page-1-0) [RegExp Specifics](#page-7-0) [Basic RegExp Syntax](#page-7-0) [RegExp Repetition](#page-12-0) [Special Characters](#page-18-0)

## Lecture Outline

## [Intro to Regexps](#page-1-0)

- **[Meet Grep](#page-1-0)**
- **[Meet RegExps](#page-4-0)**

## 2 [RegExp Specifics](#page-7-0)

- **[Basic RegExp Syntax](#page-7-0)**
- **[RegExp Repetition](#page-12-0)**
- [Special Characters](#page-18-0)

**K ロ ▶ K 何 ▶** 

- 4 重 8 - 4 重 8

<span id="page-18-0"></span>э

#### [Basic RegExp Syntax](#page-7-0) [RegExp Repetition](#page-12-0) [Special Characters](#page-18-0)

# Using Reserved Characters

Okay, we can match a bunch of patterns numbers and letters.

• How can we match all lines beginning with a period (.)?

## Escaping Characters

The backslash  $(\rangle)$  is used in UNIX to "escape" the following character, either to give it special meaning or (in this case) to remove the special meaning that it has. If you want to search for a special symbol using a RegExp, it must be preceded by a backslash.

**grep**  $\infty$ .' will match all lines beginning with a period.

∢ロト ∢母ト ∢ヨト ∢ヨト

[Intro to Regexps](#page-1-0) [RegExp Specifics](#page-7-0) [Basic RegExp Syntax](#page-7-0)

#### [RegExp Repetition](#page-12-0) [Special Characters](#page-18-0)

# Escaping Characters in Grep

## From the grep Manual:

In basic regular expressions the metacharacters ?,  $+, \{, \}$ ,  $, \{, \}$ ,  $, \{, \}$ ) lose their special meaning; instead use the backslashed versions  $\langle ?, \rangle +, \rangle \langle , \rangle$ ,  $\langle , \rangle$ ,  $\langle , \rangle$ , and  $\langle . \rangle$ .

Now we can use **grep** to search for some more interesting patterns:

#### Example:

- grep ' $[0-9]\$ {3\}- $[0-9]\$ {4\}' : phone number syntax (i.e. 555-5291)
- **grep '"\?Hello?"\?'** : Matches Hello? with or without quotes

<span id="page-20-0"></span>∢ロト ∢母ト ∢ヨト ∢ヨト